## 1 **LAPAN**<sub>A</sub>**MTEX** Matrix

Innerhalb von LATEX gibt es verschiedene Möglichkeiten um Matrizen und Vektoren zu setzen. Im folgenden werden Befehle und Möglichkeiten zur Darstellung von Matrizen und Vektoren in LATEX gezeigt.

## 1.1 Standard L<sup>A</sup>T<sub>E</sub>X

Innerhalb des Standards gibt es dafür aber keinen eigenen Befehl und auch keine eigene Umgebung. Hier ist man auf die Verwendung der *array* Umgebung angewiesen wenn man eine Matrix oder einen Vektor setzen will. Dabei müssen aber zwei Dinge beachtet werden, zum einen muss, wie bei einer Tabelle auch, hier die Anzahl und die Ausrichtung der benötigten Spalten vorab festgelegt und gesetzt werden. Und zum anderen fehlt der *array* Umgebung die typische Klammerung die eine Matrix einfasst. Diese muss zusätzlich um die Matrix herum gesetzt werden. Als Beispiel für die Darstellung von Matrizen wird hier die Einheitsmatrix verwendet, da deren Aufbau allgemein bekannt seien dürfte.

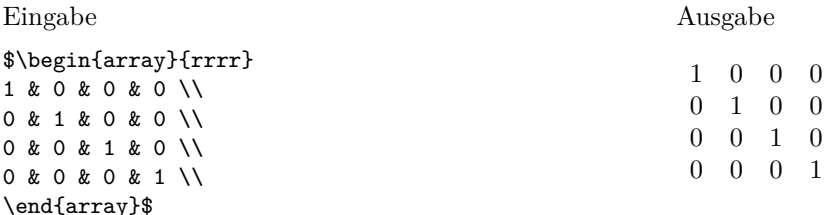

An diesem einfachen Beispiel erkennt man bereits das Problem mit der Klammerung und dass die Spalten vorab definiert werden müssen. Die Klammern lassen sich mit den Befehlen *left* und *right* einfügen, wie die nachfolgenden Beispiele zeigen. Bei den Klammersymbolen ist darauf zu achten, dass es sich um ein druckbares Zeichen handelt beziehungsweise wenn es ein Sonderzeichen wie die geschweiften Klammen {, } ist, das Zeichen maskiert wird.

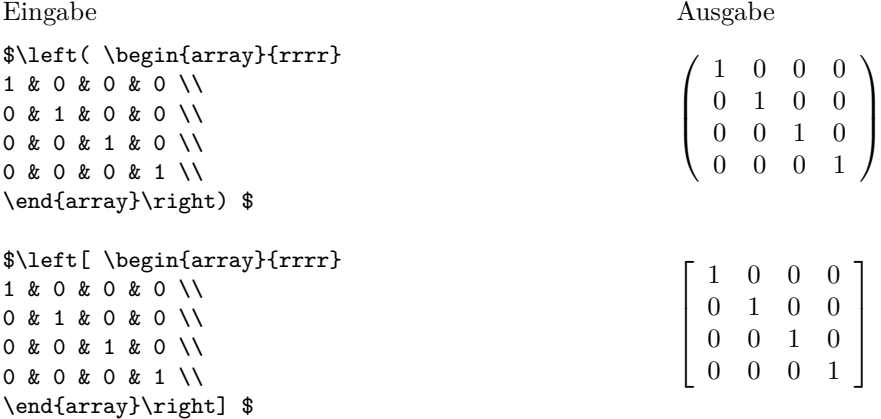

Mittels der Befehle *cdots, ddots* und *vdots* sind auch Auslassungen, d.h. Pünktchen, innerhalb der Matrix zwischen den Spalten und Zeilen möglich. Eingabe Ausgabe

 $\setminus$ 

 $\begin{array}{c} \hline \end{array}$ 

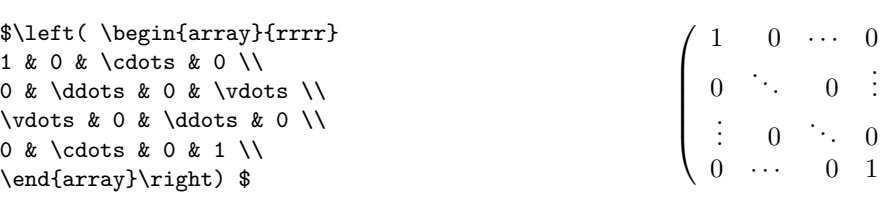

## **1.2 amsmath Paket**

Wenn das *amsmath* Paket eingebunden ist, stehen sechs verschiedene Matrizenumgebungen zur Verfügung. Der einzige Unterschied zwischen den Umgebungen ist die jeweilige Klammerung der Matrizen.[\[1\]](#page-5-0)

Ein weiterer Unterschied zur *array* Umgebung ist, dass die Spaltenanzahl nicht mehr festgelegt werden muss. Die Anzahl der verwendeten Spalten wird automatisch erkannt. Im Fall, dass eine Matrix mit mehr wie 10 Spalten verwendet wird erhält man die folgende Fehlermeldung.

#### ! Extra alignment tab has been changed to \cr. \endtemplate

Eine mögliche Lösung ist \setcounter{MaxMatrixCols}{neuer Wert} dadurch wird der Wert der maximalen Spaltenanzahl verändert. Eingabe Ausgabe

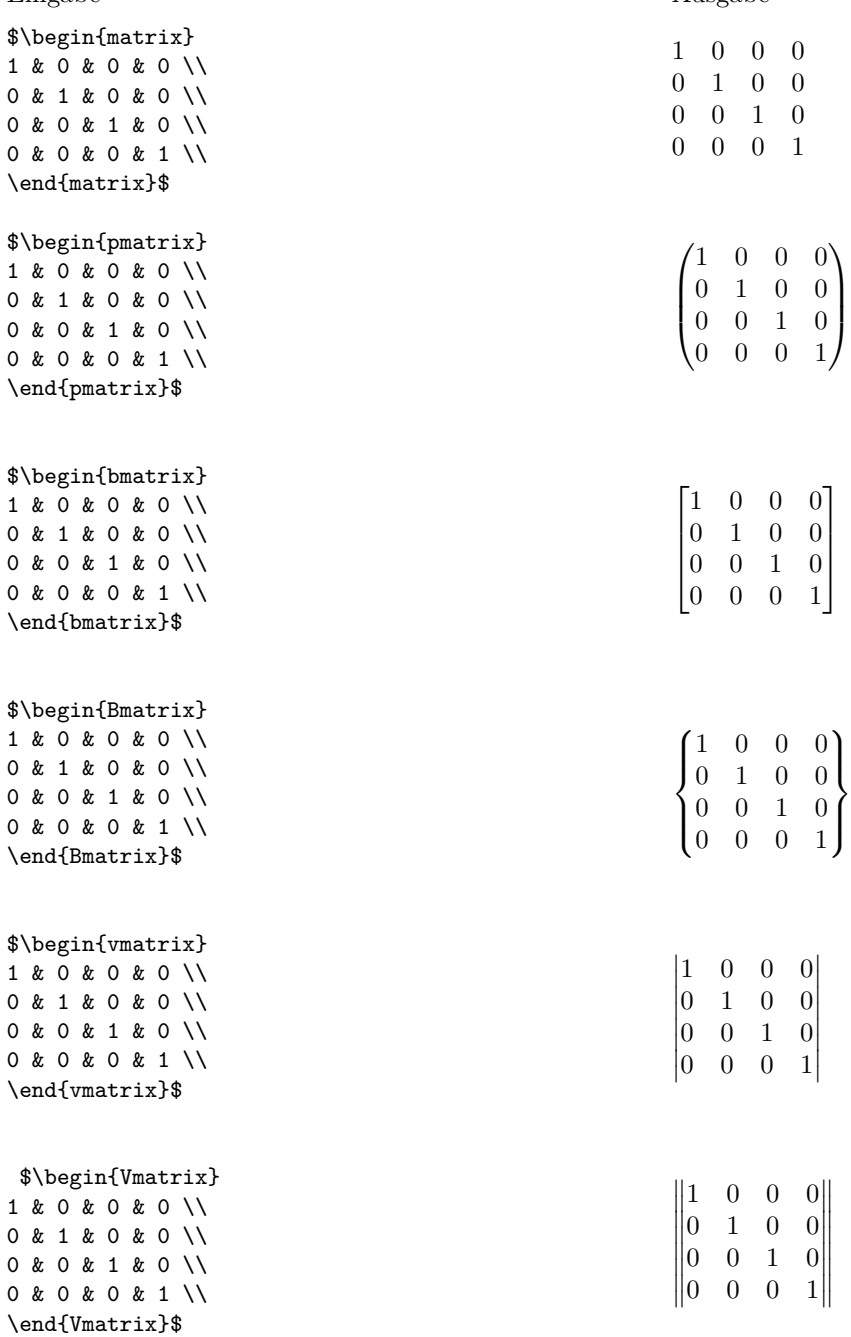

Ein weiterer Unterschied zwischen den Umgebungen von *amsmath* und der *array* Umgebung ist, dass sich die Ausrichtung der Spalten nicht ändern lässt, was aber bei der Darstellung der Einheitsmatrix nicht weiter auffällt. Ein Paket, dass das Ausrichten der Spalten ermöglicht ist das *mathtools* Paket. Auf dieses Paket wird später eingegangen.

Neben den Umgebungen für normale Matrizen bietet das *amsmath* Paket auch eine Umgebung an mit der Matrizen innerhalb von Fließtext gesetzt werden können – die *smallmatrix* Umgebung. Diese Umgebung bringt per se keine Klammern mit, aber wie bei der *array* Umgebung können auch hier die Klammer eingefügt werden.

Eingabe Der Text ist \$\begin{smallmatrix} 1&0\\ 0&1 \end{smallmatrix} \$ nur Fassade. Der Text ist \$\bigl( \begin{smallmatrix} 1&0\\ 0&1 \end{smallmatrix} \bigr)\$ nur Fassade. Ausgabe Der Text ist  $\frac{1}{0}$  0 nur Fassade. Der Text ist  $\begin{pmatrix} 1 & 0 \\ 0 & 1 \end{pmatrix}$  nur Fassade.

Für die Auslassungen gibt es einen neuen Befehl *hdotsfor* mit dem zumindest horizontale Pünktchen gesetzt werden können.

Eingabe

0 & \hdotsfor{2} & 0 & 1 \\

\end{pmatrix}\$

### Ausgabe

 $\vdots$  0 :

 $\ddots$  0 :

1 0 *. . . . . . .* 0

 $\overline{0}$ . . .

 $\ddots$  0 :

 $\cdot$  . . .

 $\setminus$ 

 $\overline{\phantom{a}}$ 

 $\setminus$ 

 $\overline{\phantom{a}}$ 

. 0

. .

0 *. . . . . . .* 0 1

.

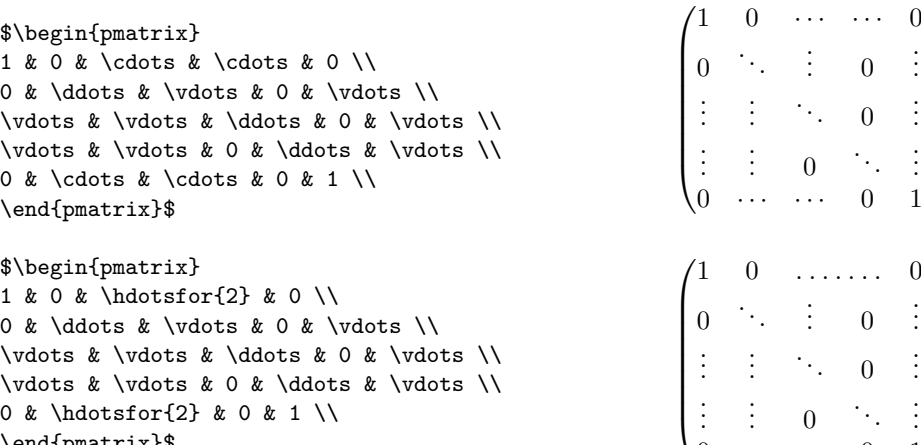

## **1.3 mathtools**

Das *mathtools* Paket erweitert die Matrizenumgebungen aus *amsmath* Paket um die Möglichkeit, dass die Ausrichtung der Spalten gesetzt werden kann. Es ist jetzt damit möglich auch rechtsbündige oder linksbündige Spalten innerhalb der Matrizenumgebungen zu verwenden.[\[2\]](#page-5-1)

Der Aufbau entspricht den Umgebungen aus *amsmath*, aber die Namen der Umgebungen haben noch einen zusätzlichen Stern am Ende. Die gewünschte Ausrichtung wird als Option r (rechtsbündig), c (zentriert) oder l (linksbündig) übergeben. Dazu muss aber gesagt werden, dass damit immer nur alle Spalten einheitlich ausgerichtet werden können. Für den Fall, dass eine Matrix gewünscht wird in der verschiedene Spalten eine unterschiedliche Ausrichtung besitzen, kann dies über die *array* Umgebung realisiert werden.

Das *mathtools* Paket bietet darüber hinaus auch Anpassungen für die Matrizen im Fließtext an.

#### **Matrix ohne Klammern**

Eingabe

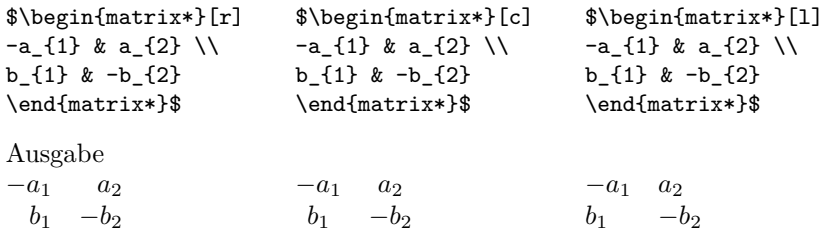

#### **Matrix mit runden Klammern**

Eingabe

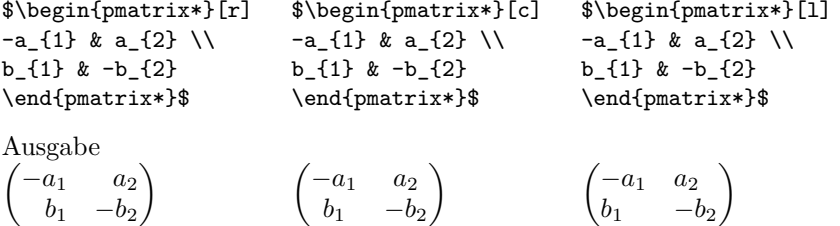

### **Matrix mit eckigen Klammern**

Eingabe

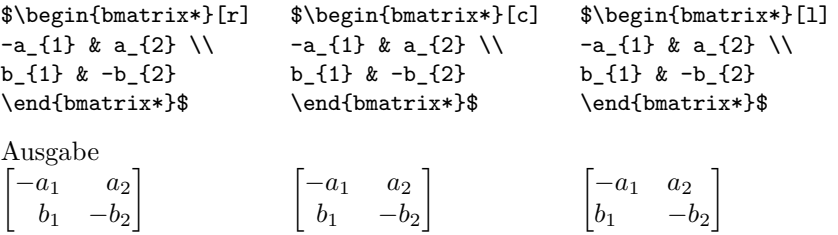

## **Matrix mit geschweiften Klammern**

Eingabe

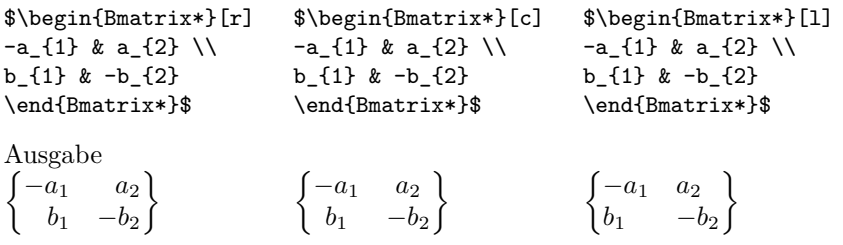

**Matrix mit vertikalem Strich (Betragsstrich bzw. Determinatenmatrix)**

Eingabe

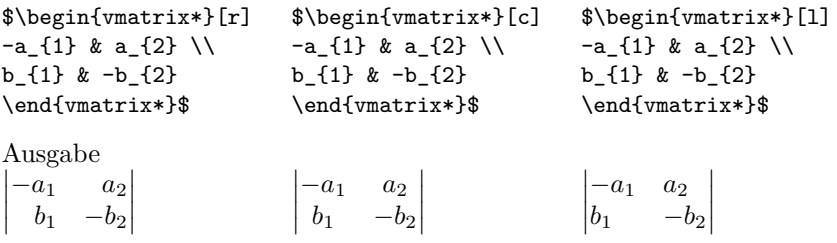

# **Matrix mit doppeltem bzw. zweifachem vertikalen Strich (Normmatrix)**

Eingabe

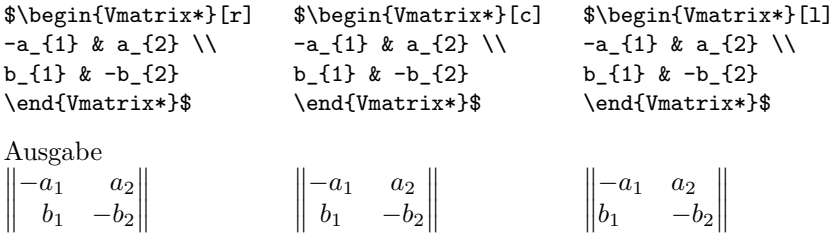

#### nicematrix  $1.4$

Das relativ neue Paket nicematrix erweitert auch die Umgebungen zur Gestaltung von Matrizen. Durch das neue Paket ist es jetzt möglich Linien mit Pünktchen über die ganze Höhe, Breite und Diagonale einer Matrix zu setzen.[3]

Dabei muss aber gesagt werden, dass das Paket beziehungsweise die Befehle und die Umgebungen des Paktes nicht mit allen anderen Matrizenbefehlen wie etwa habtsfor aus dem amsmath Paket kombinierbar ist. Auch gibt es Einschränkung hinsichtlich der Verwendung der neuen Befehle wie etwa beim Befehl Cdots der nur zwischen zwei Spalten mit Inhalt gesetzt werden kann. Wobei der Inhalt nicht aus Pünktchen bestehen darf. Daher wurde auch im nachfolgenden Beispiel in der nicematrix Variante zum Teil auf den Befehl cdots zurückgegriffen.

Positiv an dem Paket ist die Darstellung der diagonalen und vertikalen Pünktchen. Und auch wenn das Paket zum jetzigen Zeitpunkt noch die eine oder andere Schwäche hat, scheint es ein sinnvoller Ansatz zu sein um das Problem der Punkte innerhalb einer Matrix zu lösen.

#### 1.4.1 Vergleich amsmath und nicematrix

```
Ausgabe
Eingabe
                                                                         \Omega$\begin{pmatrix}
            & \hdotsfor{3} & 0\ \1 & 0
                      & O
                                           & \vdots \\
                                                                        \begin{matrix} 0 & \ddots \end{matrix}0 & \ddots & 0\& \Omega\boldsymbol{0}& \ddots & 0
                                      & O
vdot s & 0
                                                 & \vdots \\
\vdots & \cdots & 0
                            & \ddots & 0
                                                 & \vdots \\
\vdots & \hdotsfor{2} & 0
                                 & \ddots & 0 \\
0 & \hbox{hdotsfor}3 & 0
                             & 1\\
\end{pmatrix} $
Eingabe
                                                                   Ausgabe
                                                                    (1, 0)$\begin{pNiceMatrix}
\mathbf{1}& O
                 & \Cdots & \Cdots* & \Cdots* & 0 \\
                                                                     \Omega\Omega\mathsf{O}\xspace& \Ddots & 0
                             & 0 & 0
                                                    & \Vdots \\
                                                                                    \overline{0}\overline{0}\Vdots & 0
                  &
                             & O
                                         & O
                                                    & \Vdots \\
                                         & 0
                                                    & \Vdots \\
\Vdots & \cdots & 0
                             &
\Vdots & \cdots & \cdots & 0
                                        &
                                                    & 0 \\
       & \Cdots & \Cdots* & \Cdots* & 0
                                                     & 1 \\
\Omega\verb+\end{pNiceMatrix} \
```
Quellen:

## Literatur

- <span id="page-5-0"></span> $[1]$  Frank Mittelbach, Rainer Schöpf, Michael Downes, David M. Jones. David Carlise. The amsmath package Version 2.17a Sep. 2, 2017. Download von http://mirrors.ctan.org/macros/latex/required/amsmath/amsmath.pdf
- <span id="page-5-1"></span>[2] Morten Høgholm, Lars Madsen. The mathtools package Version 1.21 Jan. 8, 2018. Download von http://mirrors.ctan.org/macros/latex/contrib/mathtools/mathtools.pdf
- <span id="page-5-2"></span>[3] F. Pantigny. The package nicematix Version 1.4 April 16, 2018. Download von http://mirrors.ctan.org/macros/latex/contrib/nicematrix/nicematrix.pdf